CIDEON – engineering digitized.

# CIDEON Cloud CAD Integration für SAP

Das Konzept von Software-as-a-Service (SaaS) wächst ständig. Cloud CAD-basierte Abo-Modelle werden immer mehr zur modernen Alternative gegenüber lokalen CAD Softwareumgebungen. Sicherheitsbedenken werden heutzutage durch den Einsatz professioneller Hochsicherheits-Rechenzentren ausgeräumt, deren Sicherheitsstandards in der Regel wesentlich höher sind als die von Unternehmensservern. Die Vorteile einer Cloud liegen in der Beschleunigung bei der Produktentwicklung, denn die Unternehmen können sich auf ihre Kernkompetenzen konzentrieren und wettbewerbsfähig bleiben.

CIDEON hat sich auf das Thema Cloud spezialisiert und bietet Expertise bei der Bereitstellung der grundlegenden Technologie, die die digitale Transformation für Fertigungsunternehmen ermöglicht.

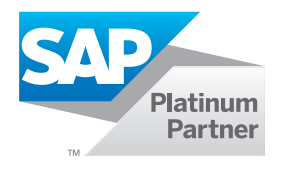

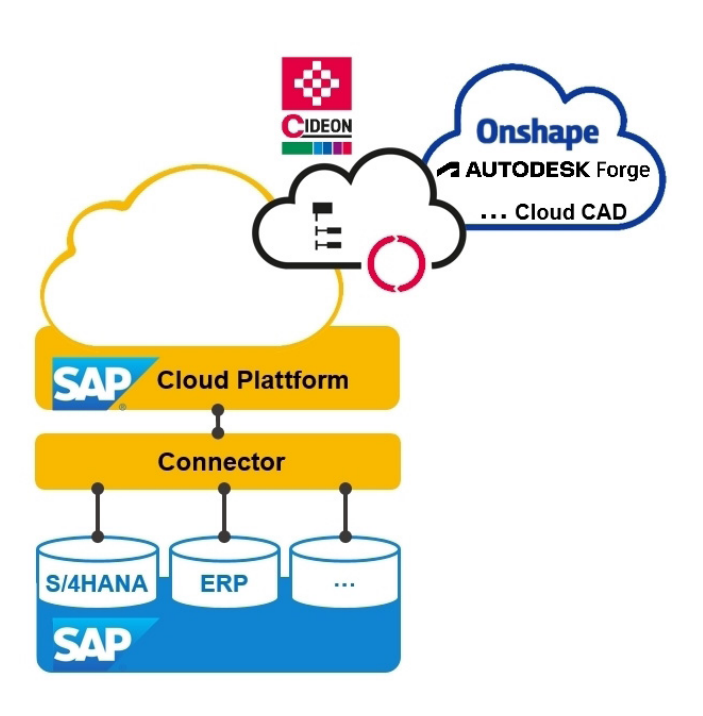

Die CIDEON Cloud CAD Integration verbindet Maschinenbaudaten (Dokumente, Baugruppen, Teile) von Cloud CAD-Systemen, wie z. B. Onshape® und Autodesk® Forge®, mit der SAP Cloud Plattform und über Konnektoren mit OnPremise SAP ERP Systemen.

Auf diese Weise stehen alle Cloud CAD Daten und Produktstrukturen für nachgelagerte logistische SAP Prozesse und entlang der gesamten Produktwertschöpfungskette zur Verfügung.

**PROZESSBERATUNG** 

ENGINEERING-SOFTWARE

**IMPLEMENTIERUNG** 

**GLOBAL SUPPORT** 

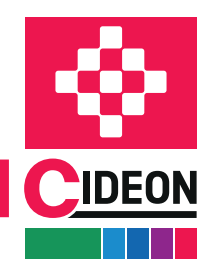

# CIDEON Cloud CAD Integration für SAP

# Überblick Oberfläche

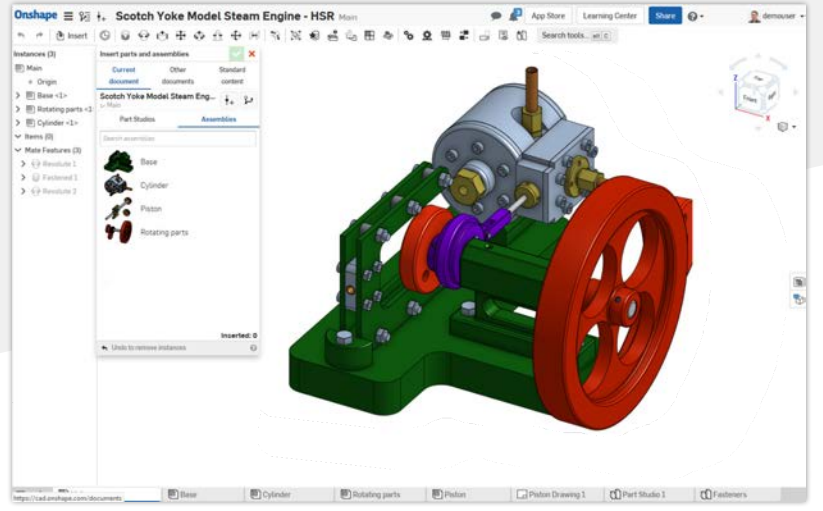

Cloud CAD Baugruppenmodell (Beispiel Onshape)

### Integrieren Sie Cloud CAD und SAP Business Objekte per Mausklick

Mit der CIDEON Cloud CAD Integration werden Stammdatenobjekte im angebundenen SAP System abgeleitet und mit den Cloud CAD Komponenten verknüpft – entsprechend den Cloud CAD Baugruppenstrukturen.

Die einfach zu bedienende Oberfläche ermöglicht ein einfaches Browsen in Cloud CADStrukturen über eine Navigationsleiste und listet die Objekte ebenenweise auf. Von dort gelangt man mit einem Klick zu den verknüpften SAP Objekten.

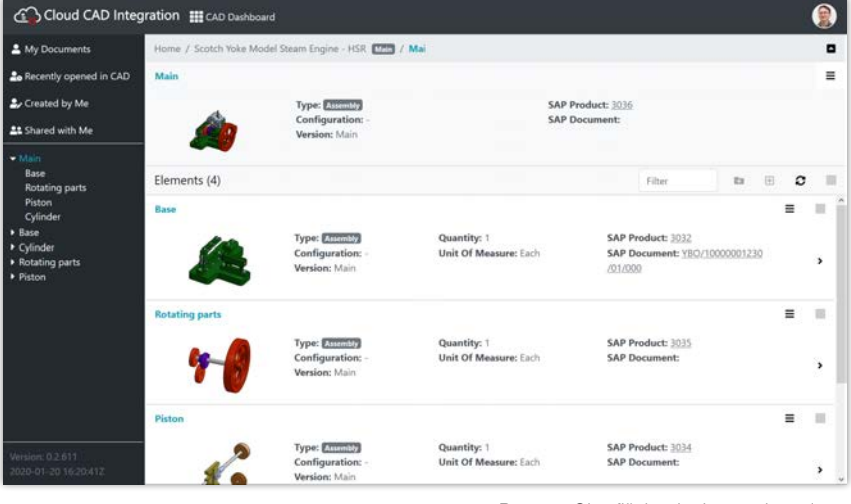

**GLOBAL SUPPORT** 

Browser Oberfläche der Integration mit Navigationsbereich und Ansicht der Cloud CAD Baugruppen mit SAP Objektinformationen

#### Wenig Aufwand für schnellen Einsatz!

CIDEON bietet die Cloud CAD Integration für SAP als gehostete Komplettlösung an. Wir beraten Sie gerne.

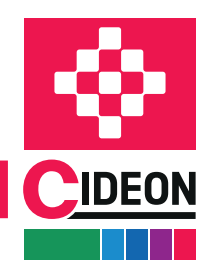

**PROZESSBERATUNG** 

ENGINEERING-SOFTWARE

**IMPLEMENTIERUNG** 

FRIEDHELM LOH GROUP

CIDEON Cloud CAD Integration für SAP

# Überblick Funktionen

## Einfache Cloud Anpassung mit umfangreicher SAP Funktionalität

Auch in einer Welt, in der Engineering-Dokumente vollständig von einem Cloud CAD System verwaltet, versioniert und gemeinsam bearbeitet werden können, besteht die Notwendigkeit, nachgelagerten Anwendern nicht nur Dokumentinformationen, sondern auch neutrale Dateien oder Voransichten zur Verfügung zu stellen. Die CIDEON Integration generiert und sendet Neutralformate automatisch an das SAP System, manuell ausgelöst oder durch definierte Cloud CAD Prozesse.

Sämtliche SAP Funktionen, die auf den Cloud CAD Komponenten realisiert werden können, werden über ein kontextsensitives Menü ausgeführt, das nur die entsprechenden Befehle für das jeweilige Objekt bereitstellt.

#### SAP Dokumentinfosatz (DIS)

- SAP DIS im Hintergrund oder über einen Dialog erstellen
- Neutrale Austauschformate automatisch oder manuell erzeugen oder Dateien (z. B. PDF) in das SAP hochladen

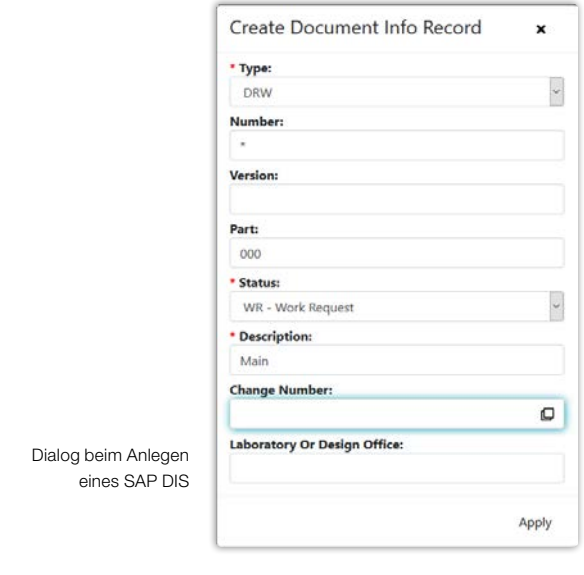

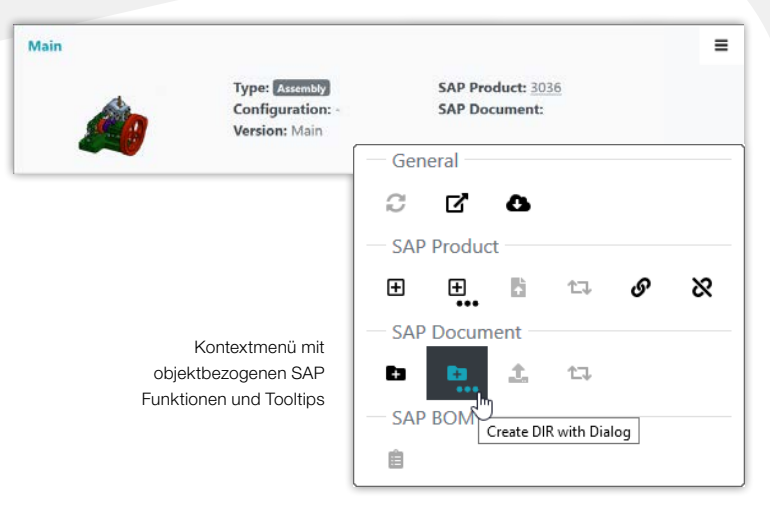

## SAP Änderungsnummer (ECN)

SAP DIS, SAP Product und/oder SAP Stückliste

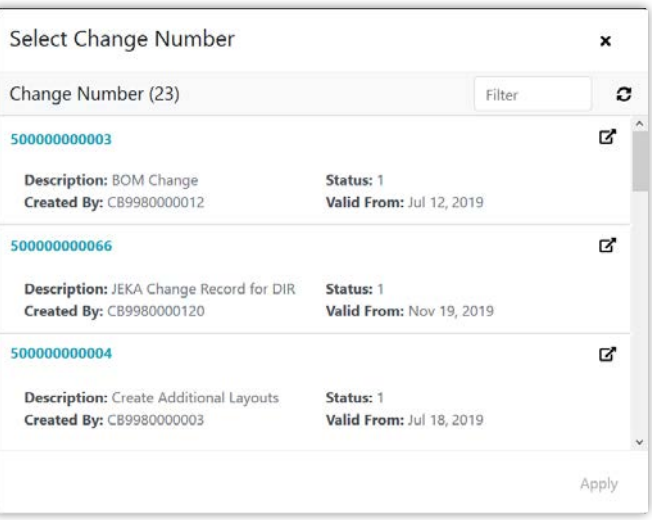

Dialog zur Auswahl der SAP Änderungsnummer

**PROZESSBERATUNG** 

ENGINEERING-SOFTWARE

**IMPLEMENTIERUNG** 

FRIEDHELM LOH GROUP

# Überblick Funktionen

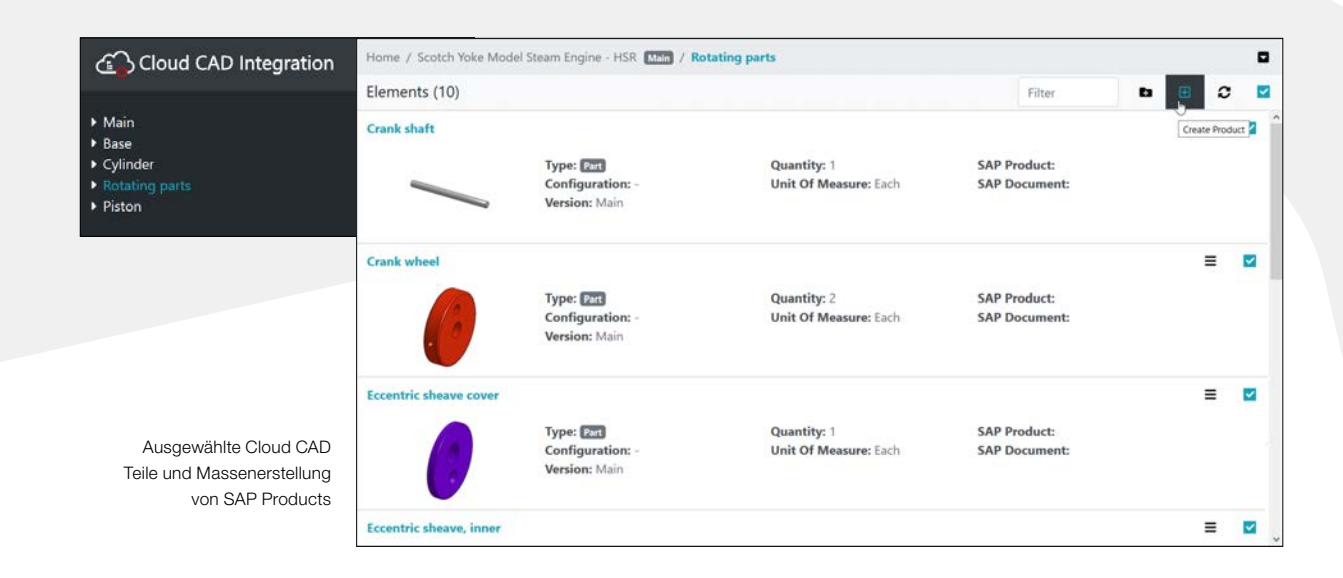

Die CIDEON Integration unterstützt auch die Symbiose zwischen anderen wichtigen logistischen SAP Objekten und Cloud CAD Komponenten, indem sie diese einfach über Direkt- oder Kontextmenüfunktionen verbindet.

# SAP Product (Materialstamm)

- **Erstellen, Suchen, Zuweisen und Aufheben** der Zuweisung
- **Markieren und Aktualisieren von SAP Products** für einzelne oder mehrere ausgewählte Cloud CAD Teile und -Baugruppen

### SAP Stückliste (BOM)

- **Erstellen und Aktualisieren von SAP BOMs** für Cloud CAD Baugruppen
- **Anzeige von Struktur und Positionen**
- **Hervorhebung von Änderungen durch** farbige Zeilen

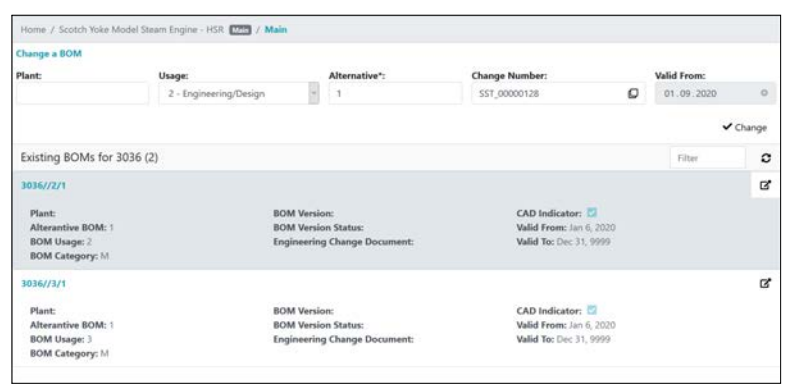

Liste der vorhandenen SAP Stücklisten

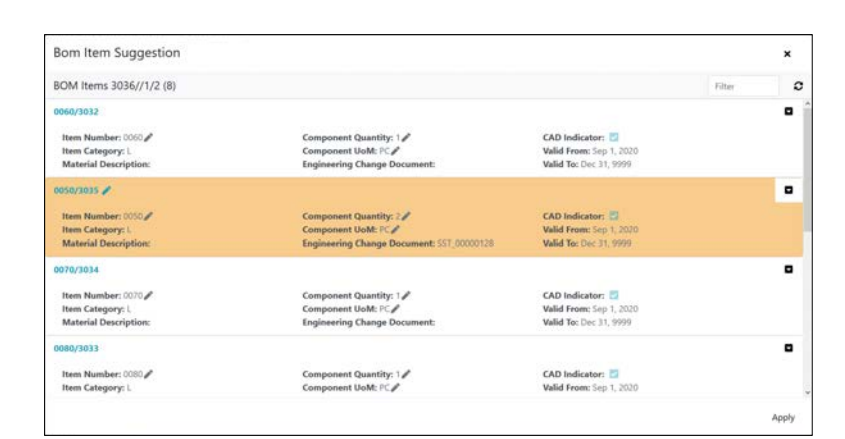

Vorschlag der Stücklistenpositionen

beim Aktualisieren geänderter Positionen

### CIDEON Software & Services GmbH & Co. KG

Lochhamer Schlag 11 · D-82166 Gräfelfing Tel. +49 (0) 89 909003-0 · Fax +49 (0) 89 909003-250 info@cideon.com · www.cideon.de

**PROZESSBERATUNG** 

**ENGINEERING-SOFTWARE** 

**IMPLEMENTIERUNG** 

**GLOBAL SUPPORT** 

FRIEDHELM LOH GROUP